# Trabajo práctico N° 9

### El software

FECHA DE FINALIZACIÓN: 11 DE JUNIO IMPORTANTE:

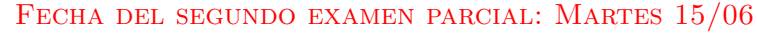

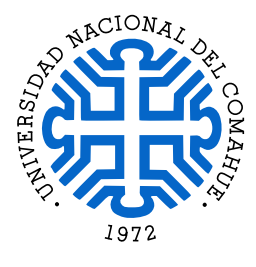

Introducción a la computación Departamento de Ingeniería de Computadoras Facultad de Informática - Universidad Nacional del Comahue

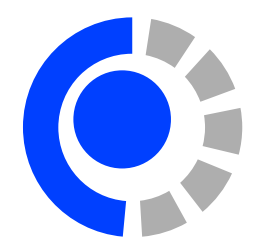

Objetivo: Comprender la organización y el funcionamiento básico de una computadora simple. Se involucran conocimientos de los componentes hardware y sus interacciones para ejecutar instrucciones.

### Recursos bibliográfico:

 $\blacksquare$  Andrew S. Tanenbaum. Organización de computadoras: un enfoque estructurado. Cuarta edición, editorial Pearson Educación, 2000. ISBN 970-170-399-5.

#### Lectura obligatoria:

 $\blacksquare$  Apuntes de cátedra. Capitulo 5: Arquitectura y Organización de Computadoras, y Capitulo 7: El Software. Disponible en: <https://egrosclaude.github.io/IC/IC-notes.pdf>

### Modelo Computacional Binario Elemental (MCBE)

- 1. Para los programas que se describen a continuación:
	- a) Completar la columna de "Contenido binario" con la codificación en Lenguaje Máqui $na$  de la instrucción.
	- b) Realice una traza del programa e intente identificar que tarea realiza el programa. Busque una explicación de alto nivel (por ejemplo: "el programa pide ingresar un número y lo multiplica por  $3$ ", o "el programa imprime los números del 5 al 1").

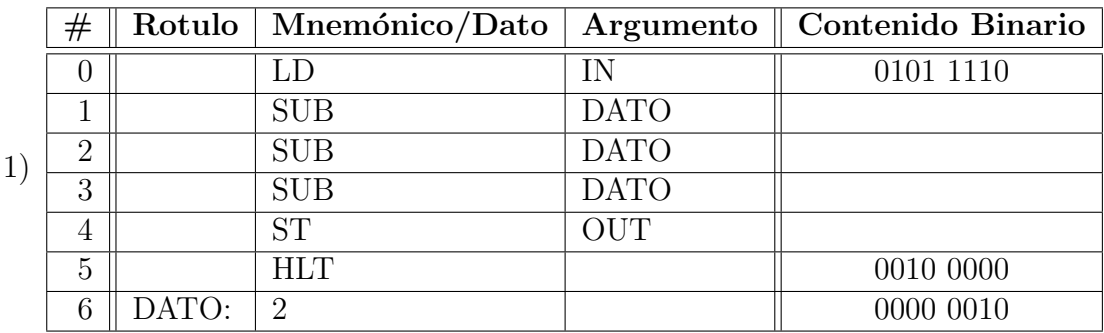

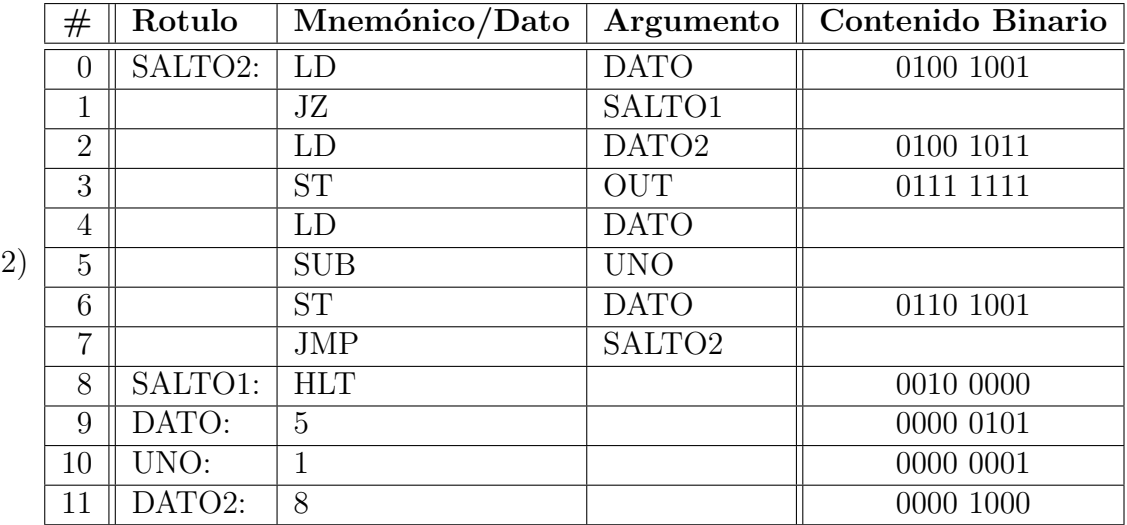

- 2. Para los programas que se describen a continuación:
	- a) Completar la columna de "Mnemónico/Dato" con la codificación en Lenguaje de  $Ensamblador$  de la instrucción o dato.
	- b) Realice una traza del programa e intente identificar que tarea realiza el programa. Busque una explicación de alto nivel (por ejemplo: "el programa pide ingresar un número y lo multiplica por ", o "el programa imprime los números del 5 al 1").

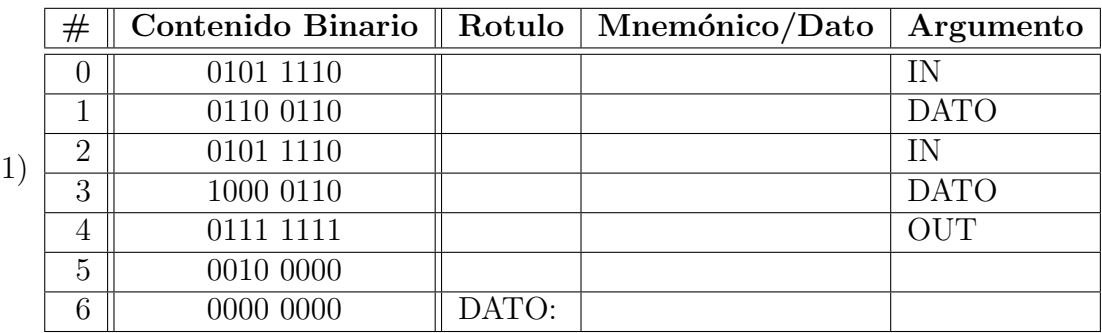

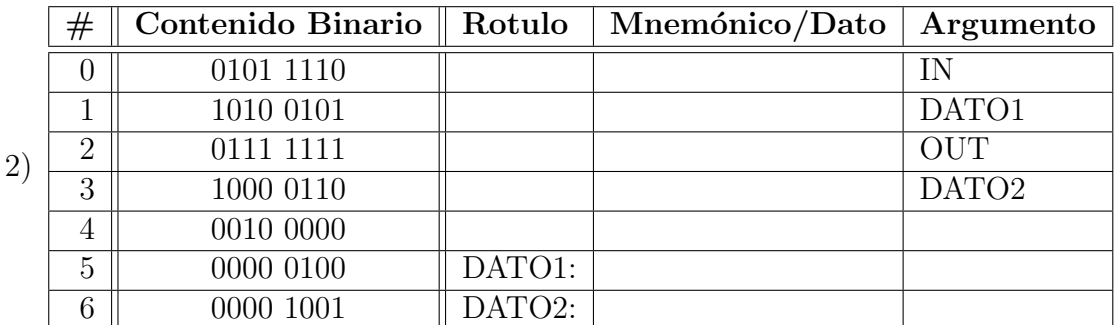

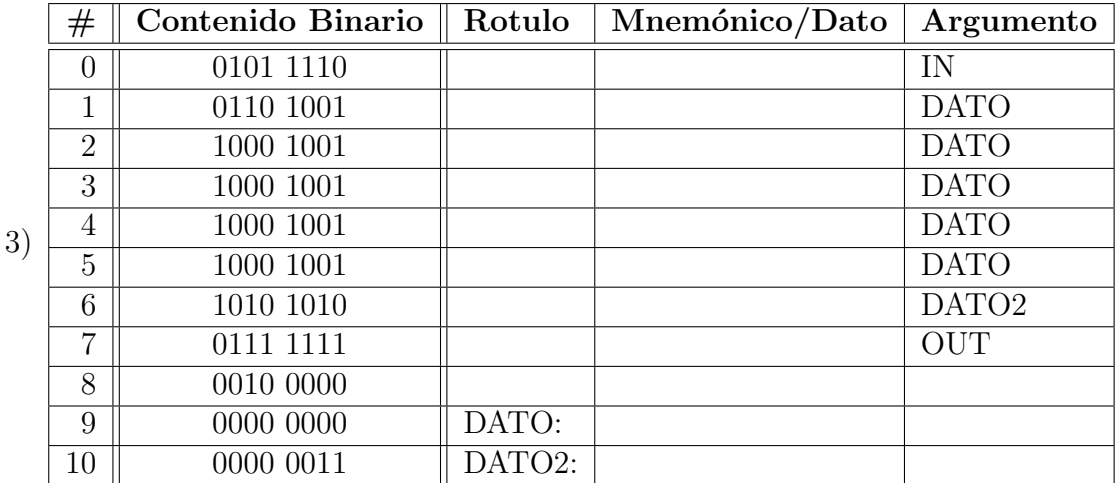

3. Dado el siguiente programa:

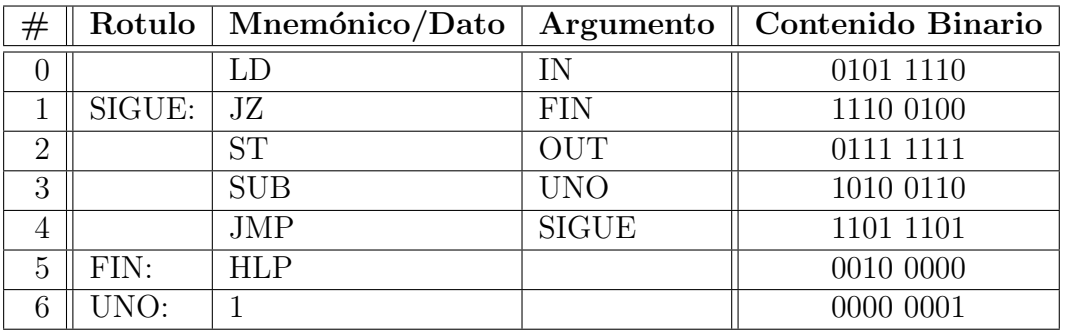

- a) ¿Qué tarea realiza el programa?
- $b)$  ¿Qué modificación seria necesaria realizarle al código ensamblador para que el programa imprima cada número dos veces? ¿Se modifican la misma cantidad de celdas en el programa en código maquina?
- 4. Dado el siguiente programa:

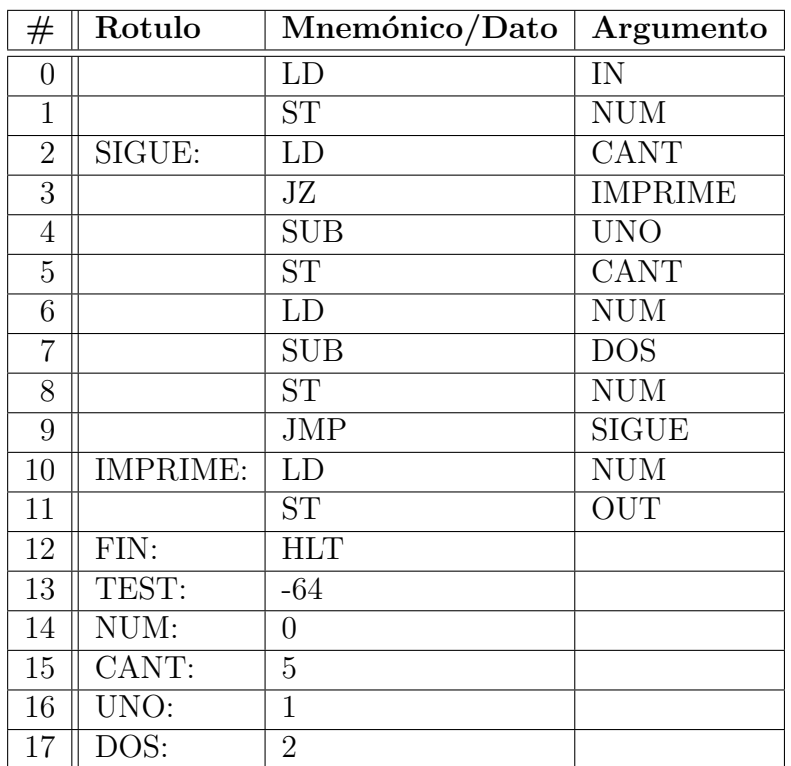

- a) ¿Qué tarea realiza el programa?
- $b)$  ; Cual sera el comportamiento del programa si se cambia la instrucción en la dirección nueve por "JMP TEST"?
- 5. Analice y responda las siguientes preguntas, justificando su respuesta:
	- a) Supongamos que hemos almacenado en la posición  $14$  un dato numérico que representa la edad de una persona. ¿Qué pasa si en algún momento de la ejecución el  $PC$ contiene el número 14? ¿Qué pasará si esa persona tiene 33 años? ¿Qué pasará si tiene 65?
	- b) ¿Qué pasa si el programa no contiene una instrucción  $HLT$ ?
	- c) Un programa ¿Puede modificarse a sí mismo? ¿Esto es útil? ¿Conveniente? ¿Peligroso?
	- d) ¿Podría aumentarse la capacidad de memoria de el  $MCBE$ ? ¿Esto requeriría algún cambio adicional a la máquina?
	- e) ¿Cómo se podría aumentar la cantidad de instrucciones diferentes de el  $MCBE$ ? ¿Esto tendr´ıa alg´un efecto sobre la longitud de los programas que puede ejecutar la máquina?

## Anexo

### Descripción del Modelo Computacional Binario Elemental (MCBE)

- Memoria: consta de 32 posiciones de 8 bits. Las direcciones 0 a 29 corresponden a direcciones que pueden ser escritas y leídas. La dirección 30 es de sólo lectura, permite leer datos del dispositivo de entrada, por ejemplo un teclado. La dirección 31 es de sólo escritura, permite escribir datos en el dispositivo de salida, por ejemplo en una pantalla o una impresora.
- Registro PC: registro de 8 bits, contiene la dirección de la próxima instrucción a ejecutar. Se inicializa en cero.
- Registro IR: registro 8 bits donde se guarda la instrucción que se esta decodificando o ejecutando.
- **Registro acumulador:** registro de 8 bits donde se almacena un número entero representado en complemento a 2.

#### Etiquetas predefinidas:

IN: dirección 30, entrada, dirección de solo lectura.

OUT: dirección 31, salida, dirección de solo escritura.

Instrucciones: de 8 bits, los 3 bits más significativos almacenan el código de operación, y los 5 menos significativos almacenan el operando.

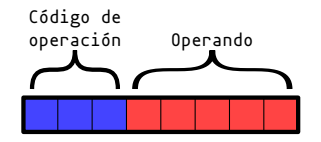

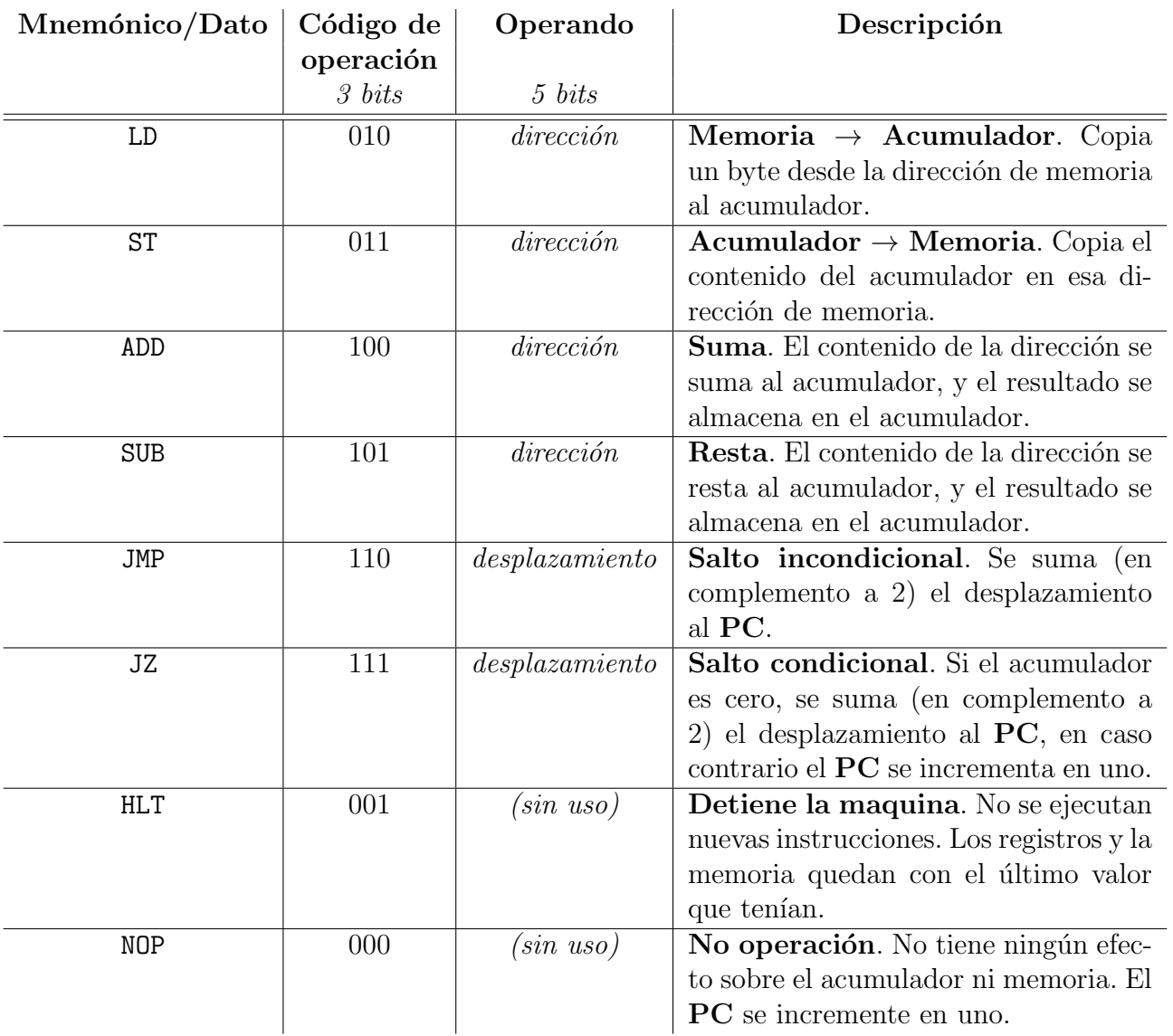